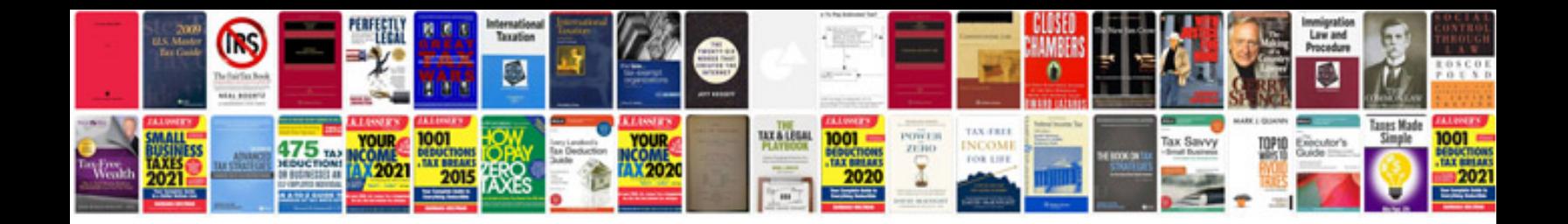

**Dizajn manual**

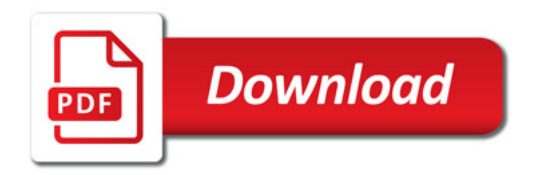

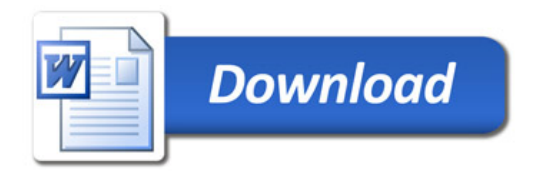